- Interro ◦1 B -

## - Aucun document autorisé - Calculatrices interdites - Durée : 120 min -- remplir sur la feuille - aucune justification n'est demandée -

## Nom :

Prénom :

## Exercice 1. QCM (3pt)

- 1. Que va afficher le code suivant ?
- $1 \text{ text } e = "May the Force be with you."$
- 2 print (texte [6:9])
- A. "e F" B. "he F" C. "eF" D. "he "
- 2. Que va afficher le code suivant ?
- $1 \text{ text } e = "May the Force be with you."$
- $2 print(texte[1::2])$ 
	- A. "MyteFreb ihyu" B. "Ma" C. Error (syntaxe incorrecte) D. "a h oc ewt o." E. aucune de ces réponses
- 3. Quelle méthode permet de convertir une chaîne de caractères en miniscules en Python? A. small() B. miniscules() C. low() D. lower() E. title() F. down()
- 4. Quelle méthode permet de trouver la longueur (nombre de caractères) d'une chaîne de caractères en Python?

A. long() B. longueur() C. taille() D. length() E. len()

- 5. Quelle est la valeur de la variable x après l'exécution du code suivant ?
- $_1 \text{ v} = "10"$ 2  $u = "3"$  $\int_3^2 \frac{u}{v} = \int_0^2 v'' + \int_0^2 u''$

A.  $10$  B.  $"10 + 3"$  C.  $13$  D.  $"103"$  E. 3 F. aucune de ces réponses

- 6. Quelle fonction peut être utilisée pour déterminer le type de données d'une variable en Python ?
	- A. datatype() B. typeof() C. type() D. checktype()

Exercice 2. While (2pt) Que va afficher le code suivant ?

```
1 nombre = 02 while nombre < 20:
\text{3} nombre \text{+}=34 print (nombre)
5 print (nombre)
```
. . **Exercice 3. Palindrome (3pt)** Ecrivez un programme qui prend une chaîne de caractères en entrée et vérifie si c'est un palindrome. Un palindrome est un mot ou une phrase qui se lit de la même manière de gauche à droite et de droite à gauche. Votre programme doit déterminer si la chaîne d'entrée est un palindrome et afficher "Palindrome" ou "Pas un Palindrome" en conséquence.

Exercice 4. Vérificateur de Voyelle ou Consonne (2pt) Écrivez un programme qui prend une seule lettre (une chaîne de caractères de longueur 1) en entrée et vérifie si c'est une voyelle ou une consonne. Par exemple, si l'entrée est "a", le programme devrait afficher "Voyelle". Si l'entrée est "b", le programme devrait afficher "Consonne".

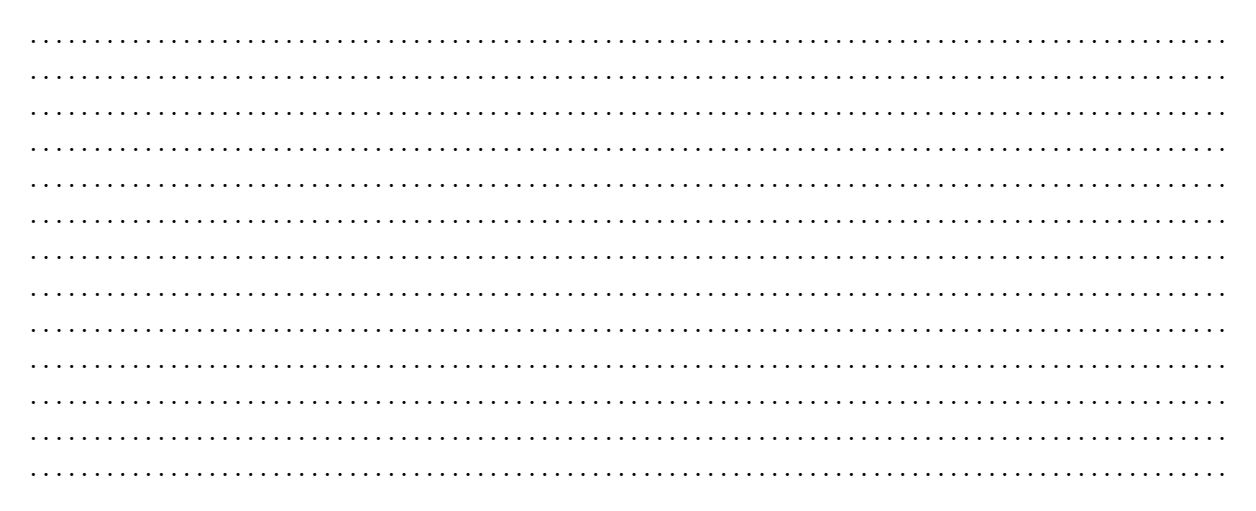

**Exercice 5. Pairs (2pt)** Ecrire un programme qui imprime tous les pairs (multiples de 2) qui sont plus grands que 0 et plus petits que 100.

Exercice 6. Analyse de Texte (3pt) Ecrivez un programme qui prend une chaîne de caractères en entrée et analyse son contenu. Le programme doit effectuer les actions suivantes :

- Si la chaîne de caractères commence par "Bonjour", le programme doit afficher "C'est" un message de salutation."
- Si la chaîne de caractères se termine par "au revoir", le programme doit afficher "C'est" un message de départ."
- Si aucune des conditions ci-dessus n'est satisfaite, le programme doit afficher "Analyse non déterminée."

## Exercice 7. Bonne nuit (5pt)

- 1. Ecrivez un programme qui demande à l'utilisateur un entier n (le nombre de moutons qu'il doit compter pour s'endormir) et affiche pour chaque entier i entre 1 et n le message \Et i moutons". À la fin il doit afficher le message  $\d{Bonne\;nu$ i...".
- 2. Faites en sorte que la première phrase soit \Et 1 mouton" (sans le s à la fin de mouton).
- 3. Si on entre un entier négatif, affichez un message d'erreur et recommencez la saisie.

 $\ddot{\phantom{a}}$  $\ddotsc$